## **Archery - Auto Zoom**

## **Implementation**

─

I. Disconnect nodes from BowZoom action event (BP\_CombatCharacter)

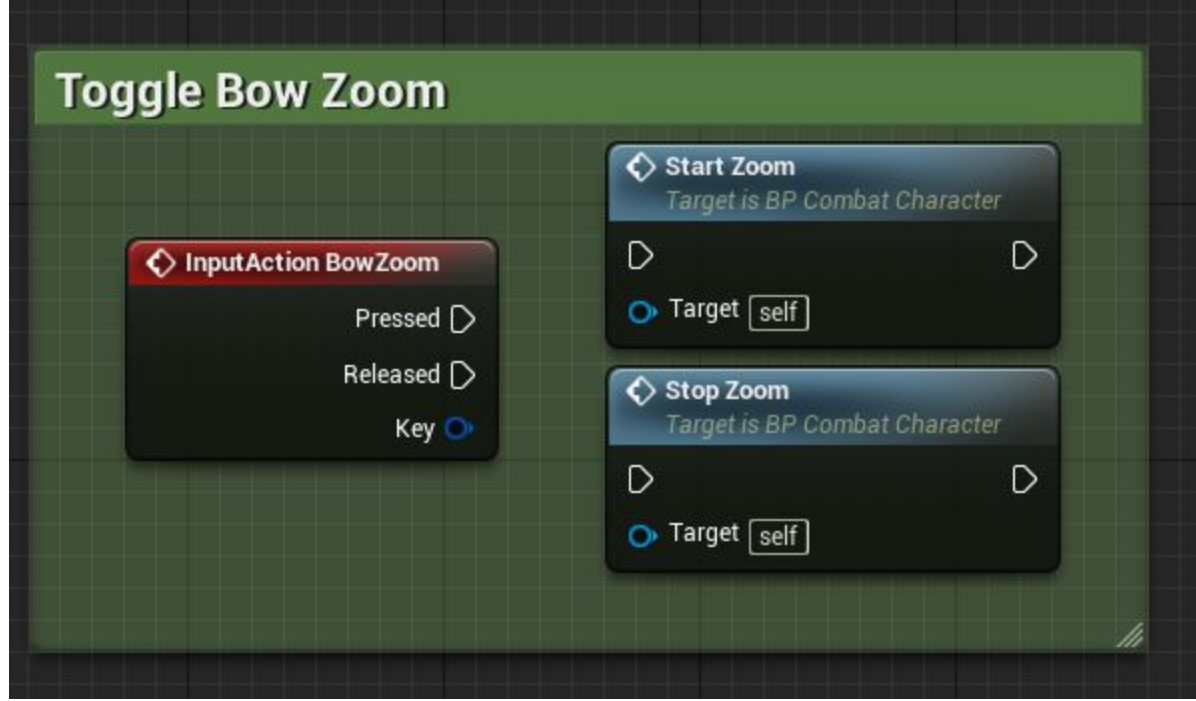

## II. Set default value of IsZooming variable to true (BP\_CombatCharacter)

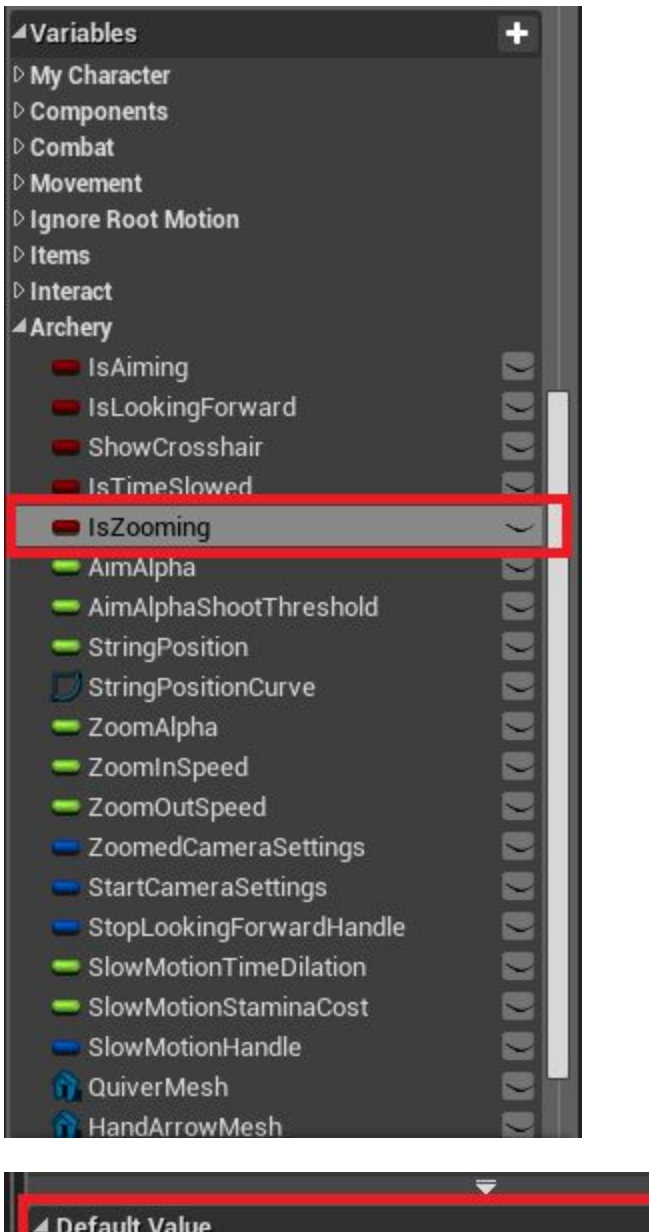

Ø

Is Zooming